In Ihrem Warenkorb können Sie Ihre bevorzugte Sprache zur Anzeige der Webseite auswählen. Bitte beachten Sie, dass diese Einstellung NICHT für die Sprachversion Ihres Produkts gilt, das Sie kaufen möchten.

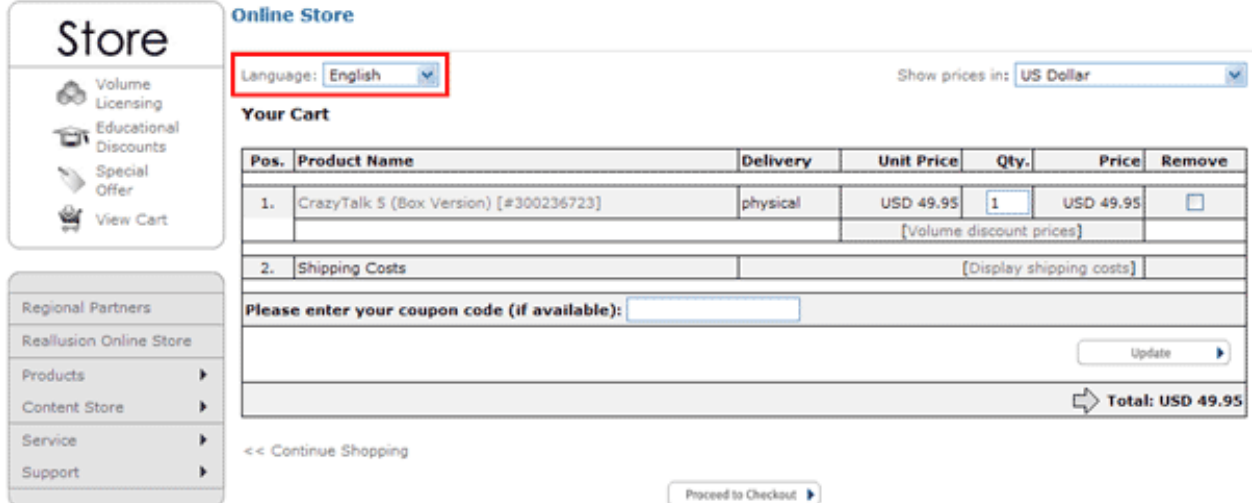

Reallusion FAQ https://kb.reallusion.com/